# **ИНФОРМАТИКА** ДЛЯ ЭКОНОМИСТОВ **NPAKTUKYM**

УЧЕБНОЕ ПОСОБИЕ ДЛЯ АКАДЕМИЧЕСКОГО БАКАЛАВРИАТА

Под редакцией В. П. Полякова, В. П. Косарева

2-е издание, переработанное и дополненное

Рекомендовано Учебно-методическим отделом высшего образования *â êà÷åñòâå ó÷åáíîãî ïîñîáèÿ äëÿ ñòóäåíòîâ âûñøèõ ó÷åáíûõ çàâåäåíèé, îáó÷àþùèõñÿ ïî ýêîíîìè÷åñêèì íàïðàâëåíèÿì è ñïåöèàëüíîñòÿì*

> Книга доступна в электронной библиотечной системе **biblio-online.ru**

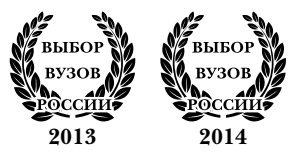

**Ìîñêâà Þðàéò 2017**

УДК 681.3 ББК 32.97я73 И74

#### *Авторский коллектив***:**

**Поляков В. П.** *—* профессор, доктор педагогических наук (руководитель коллектива); **Косарев В. П.** — профессор, кандидат экономических наук; **Порохина И. Ю.** — доцент, кандидат экономических наук; **Завгородний В. И.** — профессор, доктор экономических наук; **Машникова О. В.** — профессор, кандидат экономических наук; **Ниматулаев М. М.** — доцент, кандидат педагогических наук; **Магомедов Р. М.** — доцент, кандидат педагогических наук; **Кижнер А. И.** — доцент, кандидат экономических наук; **Голубева Н. Н.** — старший преподаватель; **Сонина Г. В.** *—* доцент, кандидат экономических наук; **Шадур А. Л.** *—* доцент, кандидат технических наук; **Миронова И. В.** *—* доцент, кандидат физико-математических наук; **Цветкова О. Н.** — доцент, кандидат педагогических наук.

#### *Рецензенты***:**

кафедра специальных вычислительных комплексов, программного и информационного обеспечения автоматизированных систем управления Военной академии РВСН им. Петра Великого;

*Козлов О. А.* — доктор педагогических наук, кандидат технических наук, профессор, заместитель директора по инновациям Института информатизации образования Российской академии образования, заслуженный работник высшей школы Российской Федерации, лауреат премии Правительства Российской Федерации в области образования.

И74 **Информатика для экономистов. Практикум** : учеб. пособие для академического бакалавриата / под ред. В. П. Полякова, В. П. Косарева. — 2-е изд., перераб. и доп. — М. : Издательство Юрайт, 2017. — 271 с. — Серия : Бакалавр. Академический курс.

ISBN 978-5-534-03029-7

Рассмотрено большое количество примеров решения экономических задач с использованием современных компьютерных средств, входящих в состав Microsoft Office. Приведены задания для самостоятельной работы.

Предназначен для студентов, обучающихся по направлениям подготовки бакалавров экономики и менеджмента, а также аспирантов и преподавателей экономических вузов. Может быть полезен для магистрантов, обучающихся по направлениям «Магистр экономики» и «Магистр менеджмента» с целью актуализации умений и навыков по применению информационных и коммуникационных технологий для анализа данных и принятия управленческих решений.

> УДК 681.3 ББК 32.97я73

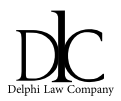

*Все права защищены. Никакая часть данной книги не может быть воспроизведена в какой бы то ни было форме без письменного разрешения владельцев авторских прав. Правовую поддержку издательства обеспечивает юридическая компания «Дельфи».*

> © Коллектив авторов, 2014 © ООО «Издательство Юрайт», 2017

ISBN 978-5-534-03029-7

## **Оглавление**

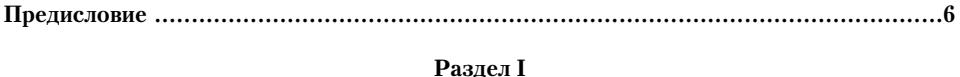

## **[КОМПЬЮТЕРНЫЕ](#page--1-0) МЕТОДЫ И МОДЕЛИ СОЗДАНИЯ ДОКУМЕНТОВ**

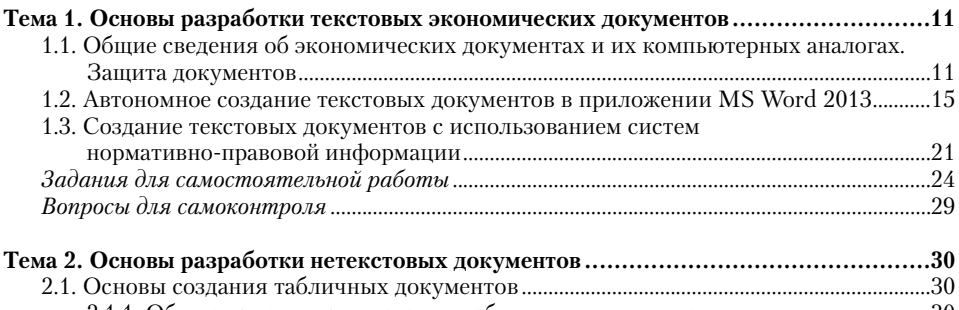

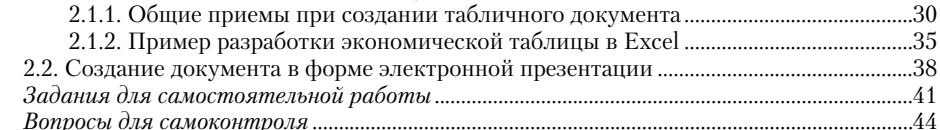

### **[Раздел](#page--1-0) II [КОМПЬЮТЕРНЫЕ](#page--1-0) МЕТОДЫ И МОДЕЛИ РЕШЕНИЯ [ВЫЧИСЛИТЕЛЬНЫХ](#page--1-0) ЗАДАЧ**

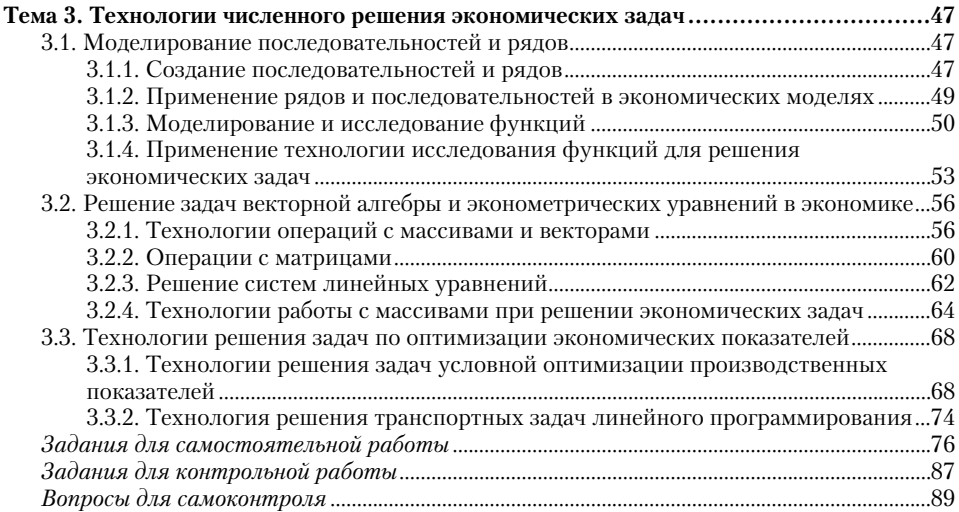

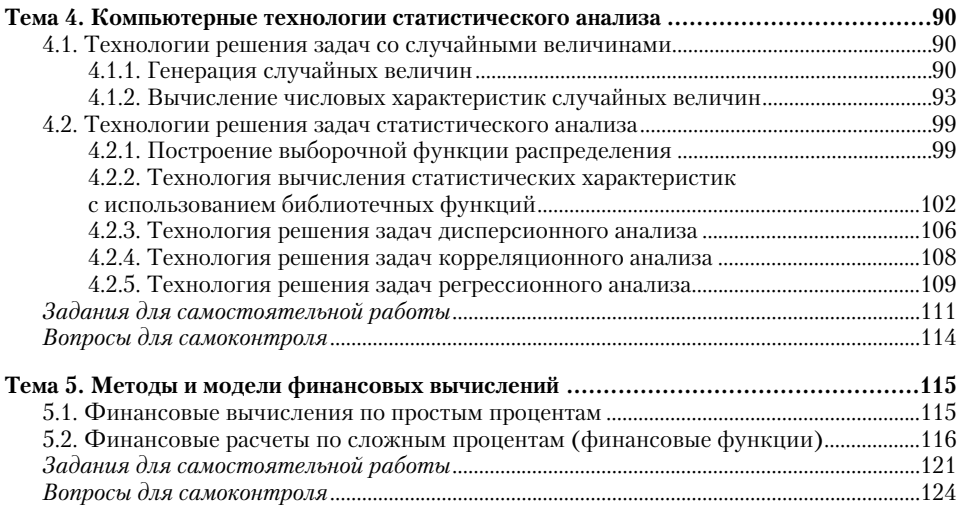

#### **[Раздел](#page--1-0) III [КОМПЬЮТЕРНЫЕ](#page--1-0) МЕТОДЫ И МОДЕЛИ РАБОТЫ СО [СТРУКТУРИРОВАННЫМИ](#page--1-0) ДАННЫМИ**

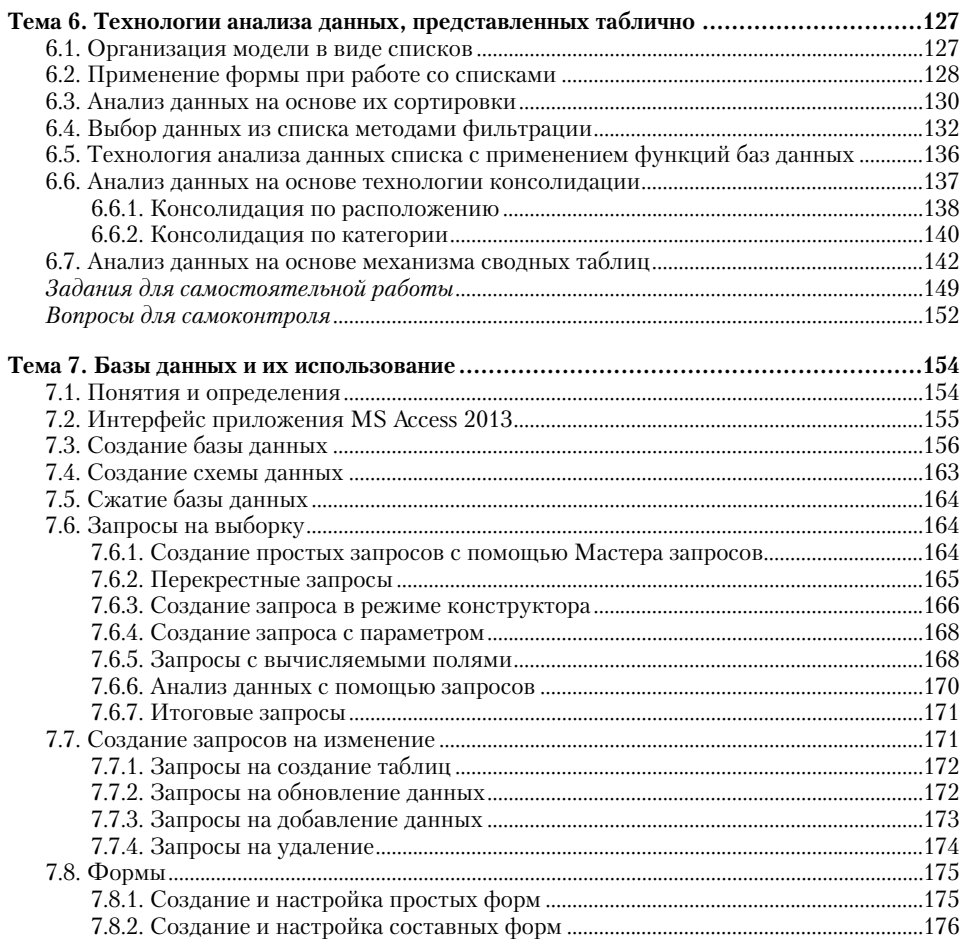

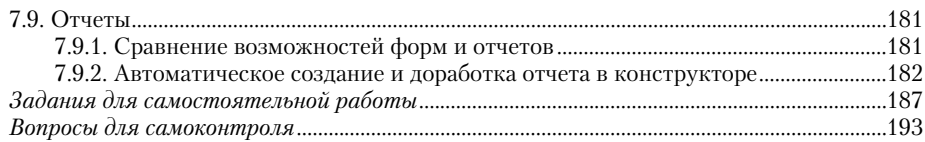

# Раздел IV СРЕДСТВА РАЗРАБОТКИ ПРИЛОЖЕНИЙ, ОРГАНИЗАЦИИ<br>ОФИСНОЙ ДЕЯТЕЛЬНОСТИ И ЗАЩИТЫ ИНФОРМАЦИИ

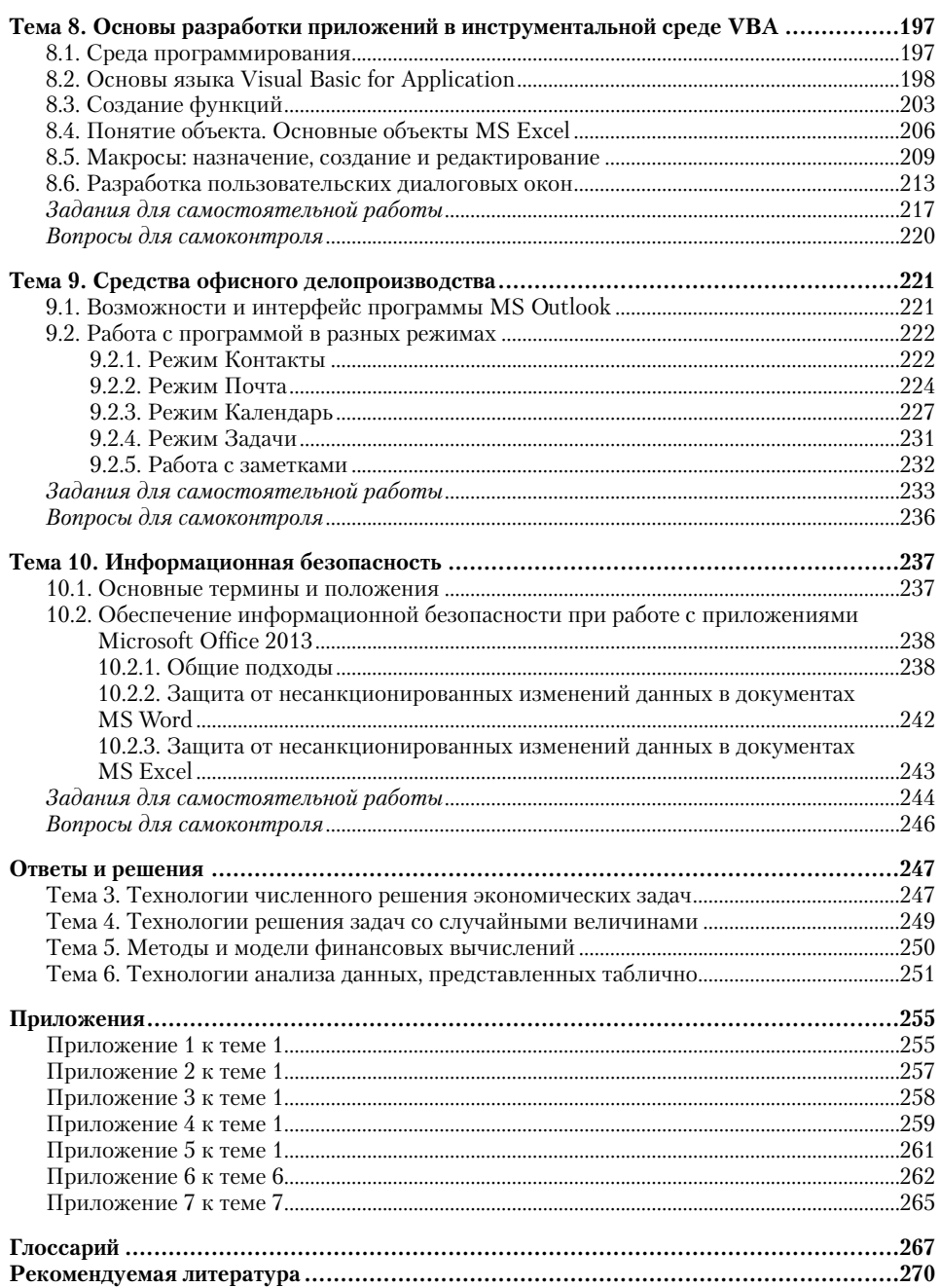